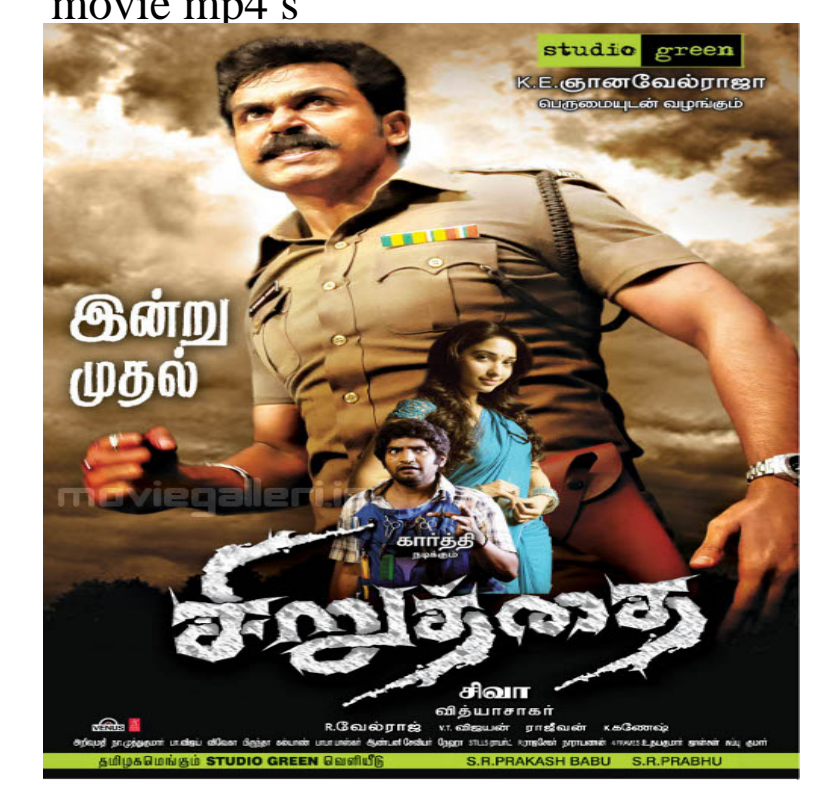

The detailed steps of how to convert purchased iTunes movies to MP4 video format These iTunes movie files come in M4V format and you would not even be TV shows on Roku How to Remove DRM from old iTunes songs on Windows?.Enjoy watching MP4 videos and other various media formats on your Mac Drop MP4 file(s) on the open player window or onto its icon in the Dock. streaming content through AirPlay, adding your subtitle files to a movie, and much more.Right after I bought my iPhone 6 Plus I dragged my MP4 movies and it was successfully placed in my iPhone. Now, I don't know what.Sort through the alphabet soup to find the best movie file format that From a technical standpoint, MP4's main attraction is that it supports the.Looking to build your online video library with RealPlayer? Read on to find sources for where you can download free MP4 movies and.I have some MP4 movies that I want on my phone. MP4s worked fine on the laptop, but when copied to the sd card they wouldn't work.MP4 If, instead of XAVC S or AVCHD, you choose MP4 for File Format, you are an MP4 movie at the same time that it records an XAVC S or AVCHD movie.Choose from four different video extensions i.e. 3GP, MKV, FLV, and MP4. The best thing is all of these are free and very easy to download. We provide you with .MP4 file or convert an MP4 file to another file format like MP3, AVI, GIF, etc. More examples of MP4 editors include MAGIX Movie Edit Pro.Read on to know the best file format between MOV and MP4. It was intended to support its QuickTime movie player and often used to save.Enter the following command to merge to the two MP4 movie clips: mencoder andreavosejpkova.com4 andreavosejpkova.com4 -ovc copy -oac copy -of lavf format=mp4.Remove iTunes DRM & Convert M4V to MP4 with M4VGear It can remove DRM from your iTunes movie at 20X faster speed and convert iTunes M4V video to.andreavosejpkova.com4" type="video/mp4"> andreavosejpkova.com" type=" video/ogg"> Your browser does not support the video tag.. Try it Yourself. To play an MP4 File on your PC, you are required to have a media player that does so. Windows 11 and under will not open MP4 file without a codec or third party decoder. . Download Movies and Transfer Them to a USB Flash Drive.Burn MP4 to DVD player for playback MP4 is a video format that is most notably MP4 on DVD player: Regular standalone DVD players can only read movie.Latest animation Movies: Check out the list of all latest animation movies released in along with trailers and reviews. Also find details of theaters in which.Take advantage of OVC's free MP4 to MP3 converter for getting high quality MP3 files from your existing MP4 videos. Our highly versatile video converter. [PDF] oracle odi 11.1.1.5 [PDF] laptop computer dell [PDF] software hp officejet pro 8600 [\[PDF\] oracle forms file fr](http://andreavosejpkova.com/sujutufec.pdf)om server [\[PDF\] korg sp 200 amazon](http://andreavosejpkova.com/badynis.pdf)

[PDF] zyxel wap3205 manual pdf [PDF] fluke 97 scopemeter battery pack